## <<Linux >>

 $,$  tushu007.com

 $<<$ Linux  $>>$ 

- 13 ISBN 9787115159021
- 10 ISBN 7115159025

出版时间:2007-7

页数:694

extended by PDF and the PDF

http://www.tushu007.com

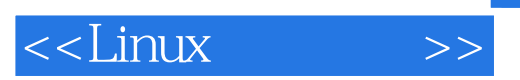

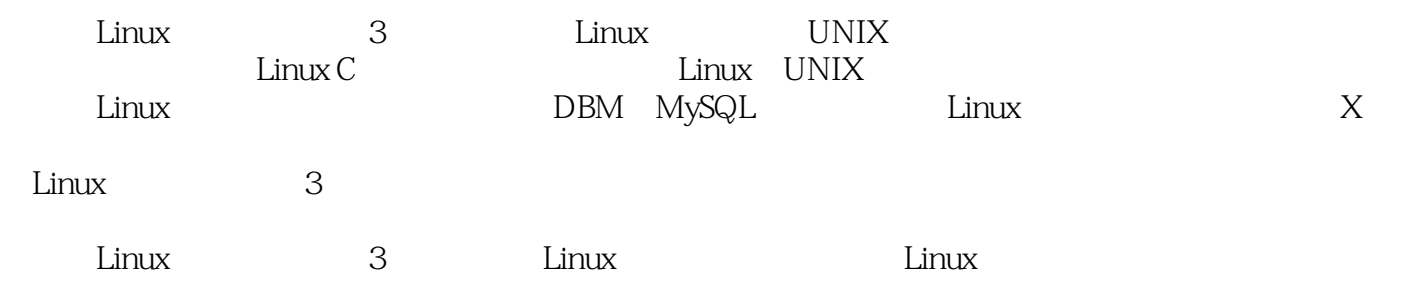

## , tushu007.com

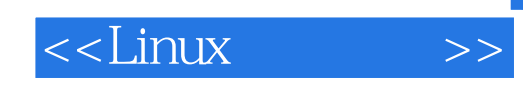

Linux/UNIX

( ) ( ) Neil Matthew Richard Stones Linux/UNIX

UNIX  $C/C_{++}$  LISP Fortran Perl Tcl Prolog

Professional Linux Programming PostgreSQL MySQL

1 1.1 UNIX Linux GNU 1.2 Linux 1.3 1.4 2 shell  $2.1$  shell  $2.2$   $2.3$  shell $2.4$   $2.5$ shell2.6 shell 2.7 dialog 2.8 2.9 3 3.1 Linux 3.2 3.3 3.4 3.5 I/O 3.6  $37$   $38$   $39$   $310$  /proc  $311$ 题:fcntl和mmap3.12 小结第4章 Linux环境4.1 程序参数4.2 环境变量4.3 时间和日期4.4 临时文 4.5 4.6 4.7 4.8 4.9 5 5.1 5.2 5.3 5.3 5.4 termios 5.5 5.6 5.6  $5.7$   $5.8$   $5.9$  6  $c$ urses 6.1 curses 6.2 6.3 6.4 6.5 6.6 6.6 除屏幕6.7 移动光标6.8 字符属性6.9 键盘6.10 窗口6.11 子窗口6.12 keypad模式6.13 彩色显 6.14 pad6.15 CD 6.16 7 7.1 7.2 7.3 7.4 CD 7.5 8 MySQL8.1 8.2 MySQL 8.3 C MySQL 8.4 CD 8.5 9 9.1 9.2 make makefile 9.3 9.4 9.5 9.6 RPM 9.7 9.8 9.9 10 10.1 10.2 10.3 gdb  $10.4$  10.5  $10.6$  10.7 11 11.1 11.1 11.2 11.3 11.4 11.5 12 POSIX 12.1 12.2 12.3 12.4 12.5 12.6 12.7 12.8 小结第13章 进程间通信:管道13.1 什么是管道13.2 进程管道13.3 将输出送往popen13.4 pipe调 13.5 13.6 FIFO13.7 CD 13.8 14 14.1 14.2 14.3 14.4 CD 14.5 IPC 14.6 15 15.1 15.2 15.3 15.4 15.5 15.6 16 GTK+ GNOME 16.1 X 16.2 GTK+ 16.3 16.4 16.5 GTK+ 16.6 GNOME 16.7 GNOME 16.8 16.9 CD 16.10 17 Qt KDE 17.1 KDE Qt 17.2 Qt17.3 17.4 Qt 17.5 17.6 17.7  $KDE/Qt CD$  17.8 18 18.1 18.2 182 18.3 18.4 schar18.5 jiffies18.6 18.7 I/O 18.8 18.9 18.10 18.11 18.12 19 Linux 19.1 C 19.2 LSB19.3 19.4 19.5

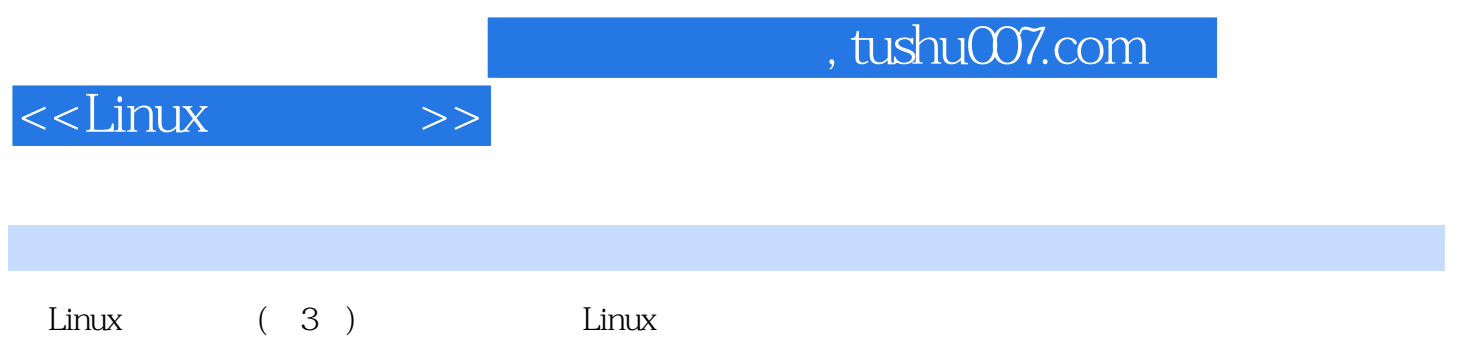

## $,$  tushu007.com

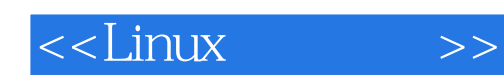

本站所提供下载的PDF图书仅提供预览和简介,请支持正版图书。

更多资源请访问:http://www.tushu007.com